# **LABORATOR VIRTUAL PENTRU STUDIEREA REȚELELOR DE CALCULATOARE**

#### **Victor MORARU, conf.univ., dr., Viorel CĂRBUNE, lect.sup.**

Universitatea Tehnică a Moldovei

*Rezumat: Acest articol ține de domeniul pedagogiei rețelelor și are ca scop propunerea unei metodologii recente de studiere a rețelelor și a protocoalelor prin metoda virtualizării echipamentelor și a actorilor de rețea și în baza emulării funcționarii rețelei (stabilirea conexiunii intre echipamente, transmiterea datelor, topologia, etc.). Lucrarea face o mica trecere în revista a posibilităților organizării unui laborator virtual în baza tehnicilor și a aplicațiilor recente, prezintă în continuare mediul de lucru și componentele disponibile oferite de soft-ul Graphical Network Simulator (GNS3) pentru a configura rețeaua studiată. Sunt de asemenea prezentate componentele care pot fi integrate în GNS3, instrumentele care permit observarea activităților în rețea, sunt analizate posibile subiecte pentru studiere. Poate fi util atât în scopuri de cercetare cât și pedagogice.* 

*Cuvinte cheie: Rețele de calculatoare, virtualizare, emulare, simulator de rețea, topologie, Graphical Network Simulator (GNS3), laborator virtual, pedagogia rețelelor.*

#### **1. Introducere**

Una dintre problemele stringente cu care ne ciocnim în mediile academice la studierea rețelelor de calculatoare este absența laboratoarelor specializare dotate cu echipamente moderne de rețea (routere, comutatoare, etc.) precum și cu o infrastructura materiala coerenta (cablare, conectoare, etc.). Organizarea unui astfel de laborator ar fi destul de costisitoare iar mentenanța lui ar cere eforturi și resurse umane considerabile ținând cont de faptul că lucrările de laborator și de cercetare necesită multiple configurări/reconfigurări și setări în dependentă de scopul cercetărilor care se schimbă frecvent și care pot fi efectuate doar dispunând de drepturi de administrator (configurarea adreselor de rețea, rutarea, etc.). Aceste acțiuni nu pot fi restricționate în nici un mod, ceea ce duce la o absenta totala a securității sistemelor. După realizarea anumitor lucrări rețeaua necesită de a fi resetată și reconfigurată din nou pentru a deveni operațională pentru alți utilizatori.

Una dintre alternativele posibile pentru organizarea activitățile practice de studiere și de cercetare a rețelelor de calculatoare este constituirea laboratoarelor virtuale (LV) în baza aplicațiilor recente care fac posibilă virtualizarea echipamentelor și a componentelor rețelelor [1]. Această abordare permite realizarea tuturor experiențelor pe un singur calculator fără a avea nevoie de un laborator specializat, iar rezultatele observate ar fi practic similare celor observate în rețeaua reală. Ea poate fi de asemenea folosită și de către inginerii și administratorii de rețea care ar putea testa soluțiile și configurațiile echipamentelor și ale serverelor înainte de a le implementa în producere.

Articolul este structurat în felul următor: după o mica analiza a posibilităților existente de organizare a studierii rețelelor în baza virtualizării și a emulării se va face o prezentare a componentelor care urmează să stea la baza unui LV care ar prezenta o soluție relativ completă pentru studierea rețelelor în cadrul universităților și a laboratoarelor de cercetare, va fi prezentat mediul de lucru și metodologia utilizării LV în scopuri pedagogice și de cercetare, vor urma în continuare concluziile și o lista de referințe bibliografice.

### **2. Virtualizare și medii virtuale de studiere a rețelelor**

Rețelele de calculatoare pot fi studiate atât in baza experimentării cu rețelele reale cat și în baza simulării și a emulării lor. În comparație cu prima soluție cea din urmă permite de a economisi timpul și resursele materiale producând rezultate în baza căror pot fi analizate performanțele și comportamentul rețelelor studiate care, în acest caz, pot fi manipulate și configurate mai simplu. Simularea este un program informatic care reproduce anumite proprietăți ale sistemului studiat bazându-se pe modele care "mimează" comportamentul sistemului studiat. Precizia și completitudinea reprezentării sistemului real depinde de programator, de regulă sunt reproduse doar proprietățile care, în opinia autorului, sunt cele mai importante, celelalte, considerate neesențiale, fiind ignorate. Cu alte cuvinte, un model de simulare nu reproduce toate funcțiile sistemului real ci doar un anumit set. Ca urmare, un model de simulare nu poate înlocui pe deplin sistemul real. Emularea, spre deosebire de simulare, are scopul de a reproduce în totalitate funcțiile

sistemului real. În cazul când introducem o comandă emulatorul va reacționa la fel cum ar face-o sistemul real. Cu alte cuvinte, un emulator poate fi utilizat pentru a ne învăța sa lucram cu sistemul real în condiții apropiate de cele reale, pe când un simulator ne permite doar sa evaluăm anumite performanțe ale acestui sistem, dar nu îl poate înlocui. Prin urmare, pentru a organiza laboratorul virtual, ne vom orienta spre tehnicile de emulare scopul nostru fiind sa experimentăm cu rețelele de calculatoare și nu cu modelele lor.

Dintre softurile pentru virtualizarea sistemelor de operare în contextul studierii rețelelor de calculatoare [2] am putea remarca QEMU [3], VirtualBox [4] și VMware [5]. Toate trei oferă o platformă generica pentru a instala sistemele de operare exact cum o facem pe calculatoare reale. In aceste sisteme posibilitățile interne de emulare a rețelei sunt foarte reduse: inexistente în QEMU și foarte elementare în celelalte două platforme de virtualizare (este posibil da a crea o mică rețea virtuală internă pe mașina gazdă dar nu se oferă instrumente pentru definirea structurii și a topologiei acestei rețele).

Virtualizarea rețelelor a fost și rămâne una dintre cele mai solicitate activități în domeniul creării instrumentelor pentru cercetarea rețelelor de calculatoare. Pe piață exista mai multe soft-uri proprietare cum ar fi Emulab, Opnet, etc., care sunt destul de costisitoare atât la procurarea lor, cât și la instruirea utilizatorilor.

În acest articol ne propunem sa analizăm doar soluțiile care sunt produse libere (free software), ele fiind și gratuite. Printre soluțiile libere de virtualizare a rețelelor cum ar fi GNS3, Netkit, Marionnet sau Cloonix. se evidențiază emulatorul de rețea GNS3 care reprezintă o federalizare a platformelor cunoscute de virtualizare a sistemelor de operare completându-le cu mijloace de conectare a lor în rețea și de definire a topologiei celei din urmă. Acest program va fi analizat în continuare.

#### **3. Graphical Network Simulator (GNS3)**

Deși denumirea acestul program include cuvântul simulator, în realitate el e orientat pe emularea rețelelor, adică reprezintă un mediu virtual pentru descrierea și experimentarea cu rețelele de calculatoare care includ componente emulate cu ajutorul altor programe.

GNS3 [6] este un produs software liber (free software) propus de GNS3 Technologies Inc. și distribuit conform licenței GPL (GNU public license) v3. El funcționează pe diverse sisteme de operare cum ar fi Windows, Linux și MacOS X.

Ideea acestui sistem care a început să fie dezvoltat în 2007 pornind de la o teză de master al unui dintre fondatori, este de a utiliza pe cât e posibili posibilitățile emulării diferitelor echipamente de rețea cu ajutorul produselor soft propuse de către companii specializate în domeniul virtualizării adăugând un mediu și componente care permit de a le conecta în rețea. Proiectul a fost conceput ca o alternativa a programului Packet Tracer [7] dezvoltat de către compania Cisco pentru a instrui administratorii de rețea în utilizarea echipamentelor sale. Compania Cisco est cunoscută prin organizarea la scara mondiala a cursurilor de certificare pentru utilizatorii care doresc sa lucreze în domeniul administrării și a securității rețelelor de calculatoare organizând în acest scop și o academie Cisco. Cerificarea poarta numele de Cisco Certified Network Associate (CCNA). Softul Packet Tracer este propus doar celor ce studiază în cadrul cursurilor organizate de Cisco, acesta este un produs proprietar și care nu este disponibil pentru publicul larg. Autorii GNS3 au dorit să producă un soft într-o oarecare măsura similar cu Packet Tracer, dar extinzând gama dispozitivelor care ar putea face parte din rețea și incluzând emulatoare de calculatoare cu diferite sisteme de operare instalate la dorința utilizatorilor pe platforme virtuale specializate.

Programul pune la dispoziția utilizatorului un mediu virtual care permite de a interconecta diverse echipamente de rețea care pot fi integrate în GNS3. Printre acestea se număra, în primul rând, Dynamips [8], un emulator al sistemului de operare IOS pentru unele routere și switch-uri produse de compania Cisco, dar și platforme de virtualizare ale sistemelor de operare cum ar fi QEMU, VirtualBox și VMware, Aceste platforme dau posibilitatea de a avea în rețeaua emulată noduri cu sisteme de operare emulate pe care ar putea fi instalate diferite servere și soft-uri pentru funcționare în rețea. Sistemele de operare ale produselor Cisco au constituit punctul de plecare în dezvoltarea GNS3 propunându-se publicului larg o alternativă gratuită pentru Packet Tracer ceea ce le-ar oferi doritorilor posibilitatea să se pregătească de certificare Cisco fără a trece cursurile cu plată de la CCNA. Apropo, GNS conține doar platforma de emulare a IOS, nu și imaginile sistemelor de operare care sunt proprietatea Cisco. Cu alte cuvinte, utilizatorul trebuie să-și procure singur imaginile sistemelor de operare ale produselor companiei Cisco cu care dorește sa lucreze. Ulterior în GNS3 au mai fost adăugate și alte platforme de virtualizare. În scopul de a mări functionalitățile programului autorii vor continua să integreze în GNS3 și alte produse de acest gen. În ultimele versiuni (la momentul scrierii articolului GNS3 era la versiunea 1.3.7) a fost integrat și softul Virtual PC Simulator (VPCS) [9] care simulează noduri de rețea "lejere" care posedă un set restrâns de funcții strict necesare pentru realizarea anumitor teste elementare (lansare de ping-uri, trasarea rutelor, configurarea interfeței de rețea și a rutării, etc.). Aceste noduri pot înlocui mașinile virtuale emulate cu ajutorul platformelor specializate în cazurile când functionalitățile VPCS sunt suficiente pentru experimentare diminuându-se astfel considerabil resursele de sistem consumate.

Structura GNS3 este prezentată în fig.1 și include legături cu următoarele softuri care sunt necesare pentru funcționarea lui:

- Dynamips, un program care emulează sistemul de operare IOS Cisco
- Dynagen, o interfață dintre GNS3 și Dynamips
- QEMU, un emulator de calculator virtual generic
- VirtualBox și VMware, platforme cunoscute de virtualizare
- VPCS, simulator de PC-uri virtuale
- Wireshark [10], program pentru capturare și analiză de date în rețea.

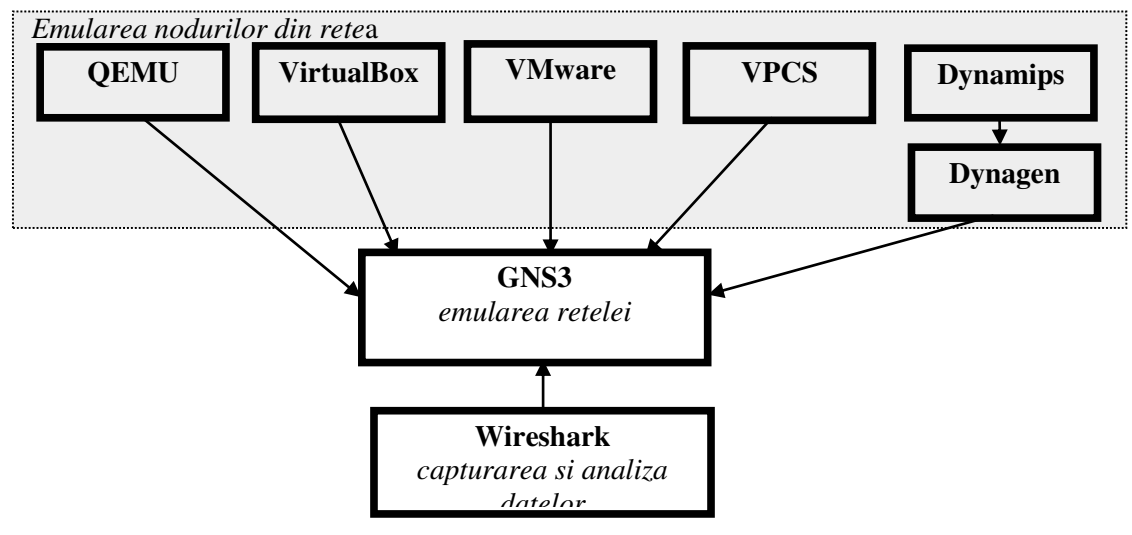

Fig. 1 Structura emulatorului GNS3

În fig. 2 este prezentată interfața programului care constă din mai multe spații: spațiul de lucru care se află în centru și care servește pentru crearea topologiei rețelei studiate, un spațiu pentru a indica starea echipamentelor care fac parte din rețea, în partea de jos avem consola programului în care apar anumite informații de sistem pe parcursul funcționarii programului, iar în partea stânga avem un spațiu care conține toate echipamentele disponibile pe care le putem utiliza pentru crearea rețelei. Lista celor din urmă poate fi completată cu noi echipamente în măsura necesitaților și în funcție de obiectivele lucrărilor efectuate.

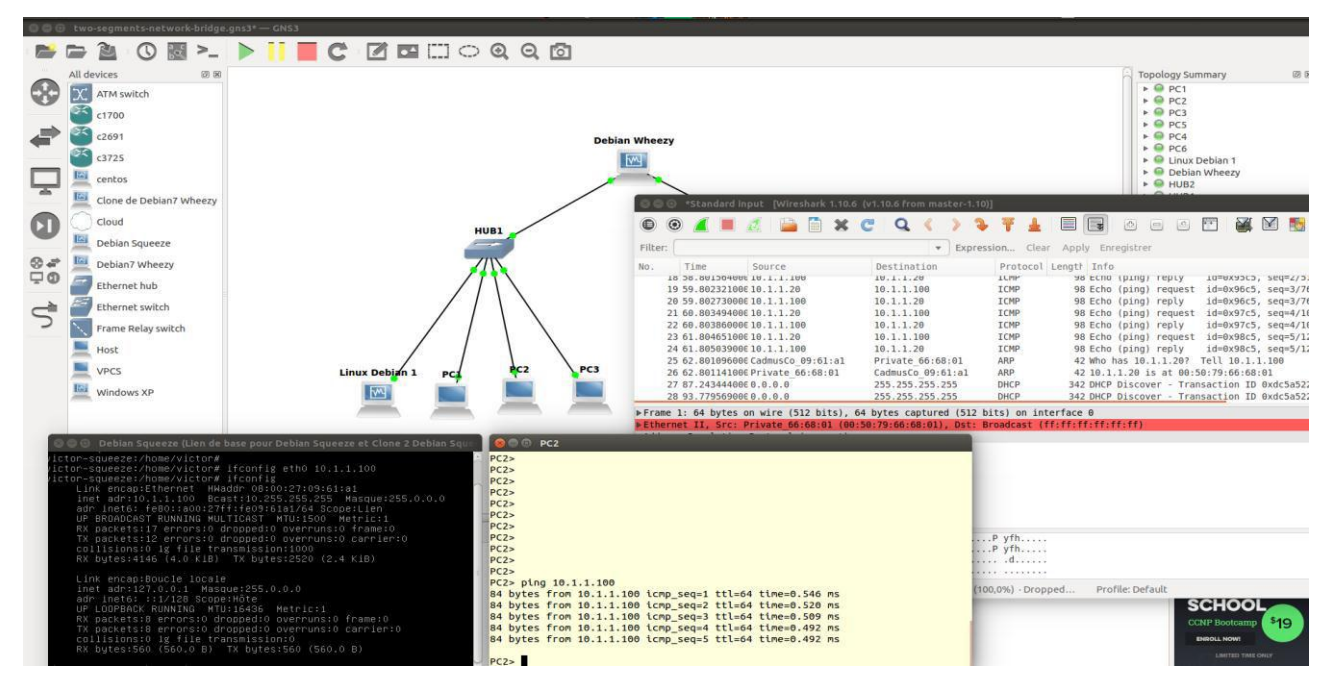

Fig. 2 Interfața și spațiile de lucru ale sistemului GNS3

Utilizarea programul este foarte intuitivă și constă din aducerea în spațiul de lucru a echipamentelor care vor face parte din viitoarea rețea (prin *drug and drop*), din precizarea parametrilor lor (în special a numărului și a tipurilor interfețelor de rețea), și din interconectarea lor prin linii de comunicare. În continuare echipamentele trebuiesc pornite ("puse sub tensiune"), din acest moment ele pot fi accesate prin console și, respectiv, pot fi configurate unul câte unul în linie de comanda. Dacă se dorește capturarea datelor pe parcursul funcționarii rețelei se vor indica liniile pentru care trebuie lansat Wireshark-ul. Injectarea traficului în rețea și toate măsurările necesare se efectuează exclusiv prin intermediul sistemelor de operare ale nodurilor prezente în rețea.

GNS3 poate fi utilizat nu numai pentru emularea unei rețele izolate prezente în spațiul său de lucru. La dorință această rețea poate fi conectată la rețeaua fizică reală din care face parte calculatorul gazdă și, respectiv, la Internet. Prin urmare, rețeaua emulată poate fi integrată în rețelele reale și poate funcționa ca o parte componentă a lor.

Lucrările de laborator și de cercetare realizate cu acest program pot fi foarte diverse și de complexitate diferită: începând cu studierea rețelelor locale (domenii de colizie, bridge-uri, switch-uri, etc.), trecând la rutare (statică, dinamică, decuparea în subretele și testarea rutării, etc.) și terminând cu protocoalele de rutare de pe Internet (BGP, OSPF, etc.) și cu tehnicile de gestionare a calității serviciilor în rețelele de calculatoare. De asemenea pot fi realizate lucrări din domeniul securității și a administrării rețelelor testând prin intermediul lui GNS3 valabilitatea setărilor și a configurărilor propuse.

Printre neajunsurile remarcate pe parcursul experimentării cu GNS3 sunt: consum important de resurse sistem ceea ce impune lansarea lui pe calculatoare performante, imposibilitatea de a seta parametrii liniilor de interconexiune (în termen de debit, reținere, etc.) precum și documentarea foarte superficiala a proiectului care se reduce la câteva tutoriale publicate pe site-ul oficial precum și la anumite contribuții ale utilizatorilor.

Reieșind din necesitatea sporită de resurse la studierea rețelelor complexe prim metoda virtualizării, eficiența acestei soluții ar fi mărită dacă ea ar fi implementată pe un *cloud* instituțional [11] care ar putea fi utilizat în comun de către toți cei interesați (studenți, ingineri, cercetători, profesori, etc.) și care ar pune la dispoziția tuturor resurse de calcul de înaltă performanță.

# **4. Concluzii**

GNS3 este un instrument excelent pentru a organiza adevărate laboratoare virtuale utile atât pentru inginerii în rețele, cât și pentru cei care doresc sa studieze rețelele sau să-și aprofundeze cunoștințele în acest domeniu, să se pregătească de certificare Cisco, etc. El poate de asemenea fi folosit pentru a experimenta posibilitățile sistemelor de operare în rețea sau pentru a verifica configurațiile destinate implementării în rețele de producere fără a fi necesare de a perturba inutil activitatea lor la etapa de testare a noilor configurații. Avantajul major al GNS3 constă în oferirea posibilității de a manipula și de a testa rețeaua în condiții practic similare celor reale.

# **Bibliografie**

- 1. Khadijah Wan Mohd Ghazali, Rosilah Hassan, Zulkarnain Md. Ali, "*Simulation tool for active learning of introductory computer network subjects,*" 1st National Conference on Active Learning, NCAL, p.119- 122, 2011
- 2. Geoff Stoker, Todd Arnold, and Paul Maxwell. *Using virtual machines to improve learning and save resources in an introductory IT course*. In Proceedings of the 14th annual ACM SIGITE conference on Information technology education (SIGITE '13). ACM, New York, NY, USA, p. 91-96, 2013.
- 3. QUEMU, site oficial: htte://www.quemu.org, vizitat la 21 noiembrie 2015
- 4. VirtualBox, site oficial: https://www.virtualbox.org/, vizitat la 21 noiembrie 2015
- 5. VMware, site oficial: http://www.vmware,com , vizitat la 21 noiembrie 2015
- 6. Graphical Network Simulator, site oficial http://www.gns3.net, vizitat la 21 noiembrie 2015
- 7. Packet Tracer, site oficial vizitat la 21 noiembrie 2015: http://www.cisco.com/web/learning/netacad/course\_catalog/PacketTracer.html
- 8. Dynamips, site oficial: http://www.gns3.net/dynamips/, vizitat la 21 noiembrie 2015
- 9. Virtual PC Simulator, site oficial: http://sourceforge.net/projects/vpcs/ , vizitat la 21 noiembrie 2015
- 10. Wireshark http://www.wireshark.org.
- 11. Odeh, S., & Al-Khatib, Y. *Computer resources as a cloud lab service*. In Global Engineering Education Conference (EDUCON), IEEE 2012 (pp. 1-5).